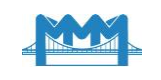

#### **УДК 372**

# **РАЗРАБОТКА ИНТЕРАКТИВНЫХ ТЕСТОВ В WOLFRAM MATHEMATICA И DELPHI**

# **Гундина М. А.<sup>1</sup> , Кондратьева Н. А.<sup>1</sup>**

<sup>1</sup>*Белорусский национальный технический университет*

**Аннотация**: Учебный процесс в техническом университете неразрывно связан с использованием информационных технологий. В данной работе описывается процесс создания интерактивных тестов в компьютерной системе *Wolfram Mathematica* и среде *Delphi*.

Основным преимуществом использования таких технологий являются непрерывность и доступность обучения в любом месте и в любое время. Взаимодействие преподавателей, студентов или администраторов с облачной платформой и ее сервисами реализуется с помощью любого устройства (компьютер, планшет, мобильный телефон и т.п.), на котором установлен браузер с возможностью подключения к сети Интернет. Любой студент может начать выполнять задание в аудитории, а продолжить работу дома без необходимости копирования части выполненного задания на любой носитель информации благодаря тому, что вся необходимая информация сохранена в облаке (центре обработки информации) на удаленном сервере.

Описанный в работе алгоритм позволяет создать автоматически различные индивидуальные задания для больших потоков обучающихся.

Подобные разработки могут быть использованы при организации промежуточного и итогового контроля по физико-математическим и техническим дисциплинам. Используемая стандартизированная форма оценки знаний позволяет соотнести уровень достижений по дисциплине в целом, по определенным разделам, по определенным типам задач. В работе описаны особенности применения облачных технологий для организации такого тестирования.

Использование разработанных материалов способствует стимулированию систематической работы обучающихся, снижению роли случайных факторов при прохождении контрольных этапов учебного процесса.

Организация интерактивного тестирования позволяет осуществить мотивационные функции оценки и повысить интерес студента к изучаемой дисциплине. Применение интерактивных тестов способствует повышению уровня информационной и коммуникативной грамотности преподавателей и студентов и направлено на решение важнейшей задачи высшей школы и образования в целом – научить обучающихся плодотворно трудиться в мире глобальной информатизации.

**Ключові слова:** облако, тест, информационные технологии, математика.

# **DEVELOPMENT OF INTERAСTIVETESTS IN WOLFRAM MATHEMATICA AND DELPHI**

# **M. Hundzina<sup>1</sup> , N. Kandratsyeva<sup>1</sup>**

<sup>1</sup>*Belarusian National Technical University*

**Abstract:** The educational process at a technical university is inextricably connected with the use of information technology. The process of creating interactive tests in *Wolfram Mathematica* and *Delphi* is described in this paper.

The main advantage of using such technologies is the continuity and availability of learning anywhere and anytime. The interaction of teachers, students or administrators with the cloud platform and its services is realized using any device (computer, tablet, mobile phone, etc.), which has a browser with the ability to connect to the Internet. Any student can begin to complete the assignment in the classroom, and continue to work at home without the need to copy part of the completed

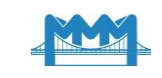

assignment to any storage medium due to the fact that all the necessary information is stored in the cloud (information center) on a remote server.

The algorithm described in the paper allows to automatically create various individual tasks for large streams of students.

Such developments can be used in the organization of intermediate and final control in physical, mathematical and technical disciplines. The standardized form of knowledge assessment used allows us to correlate the level of achievement in the discipline as a whole, according to certain sections, according to certain types of tasks. The features of the use of cloud technologies for organizing such testing are described in this paper.

The use of the developed materials helps to stimulate the systematic study of students, to reduce the role of random factors when passing the control stages of the educational process.

The organization of interactive testing allows to carry out the motivational functions of the assessment and to increase the student's interest in the studied discipline. The use of interactive tests contributes to an increase in the level of information and communication literacy of teachers and students and is aimed at solving the most important task of higher education and education in general to teach students to work fruitfully in the world of global informatization.

**Keywords:** cloud, test, information technology, mathematics.

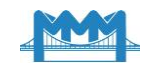

### **1 ВВЕДЕНИЕ**

Применение информационных технологий в управлении качеством математической подготовки студентов учреждений высшего образования технического профиля имеют свои особенности: возникают возможности работы с визуальной и звуковой информацией большого объема; внедряются проекционные технологии; разрабатывается индивидуальный интерактивный материал, который позволяет каждому обучающемуся взаимодействовать с учебным материалом в удобном темпе, осуществлять оценку степени его усвоения; проводится онлайн-тестирование; организуется мониторинг в компьютерных аудиториях и на персональных компьютерах и телефонах. Применение электронных материалов в учебном процессе облегчает проведение лекций и практических занятий по физико-математическим и техническим дисциплинам, что позволяет использовать индивидуальный, дифференцированный подход при осуществлении обратной связи между студентом и преподавателем, и оказывает существенную помощь преподавателю при подготовке к занятию.

Современные технические средства значительно расширяют возможности преподавателя по изложению материала по математическим дисциплинам, особенно в таких разделах как аналитическая геометрия; физические приложения интегрального исчисления, теория вероятностей и математическая статистика и др. Это позволяет сделать материал более доступным, обеспечивает точное воспроизведение информации.

В интерактивных обучающих заданиях используются компьютерные модели, демонстрируются фотографии и видеоизображения реальных объектов, что позволяет обучающимся получить более полное представление о постановке задачи.

Образование сложно представить без использования облачных технологий. Они внесли коррективы в развитие глобальной структуры потоков информации. В облака была передана значительная часть информационной инфраструктуры, ранее находившейся в отдельных компьютерах. Облачные вычисления позволяют минимизировать эксплуатационные затраты и обращения к провайдеру. Сейчас широко используются электронные дневники, расписания, журналы, личные кабинеты для обучающихся и преподавателей, интерактивная приемная, тематические форумы, где обучающиеся могут осуществлять обмен информацией. Для организации подобного учебного процесса разрабатываются компьютерные приложения, электронные учебники, электронные учебно-методические комплексы, тренажеры, обучающие системы, разнообразные программные средства, интерактивные лаборатории, телекоммуникационные системы и интерактивные тесты.

### **2 АНАЛИЗ ЛИТЕРАТУРНЫХ ИСТОЧНИКОВ И ПОСТАНОВКА ЗАДАЧИ**

Восприятие участников образовательного процесса с помощью информационных технологий стимулирует их познавательный интерес; повышает эмоциональное отношение студентов к учебной деятельности [1]. Компьютерное тестирование позволяет заинтересовать студентов, которые предпочитают выполнять задания на компьютере.

На рис. 1 представлен график частоты употребления этого термина в документах, представленных в открытом доступе на английском языке (для обработки данные представлены только до 2008 года).

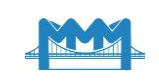

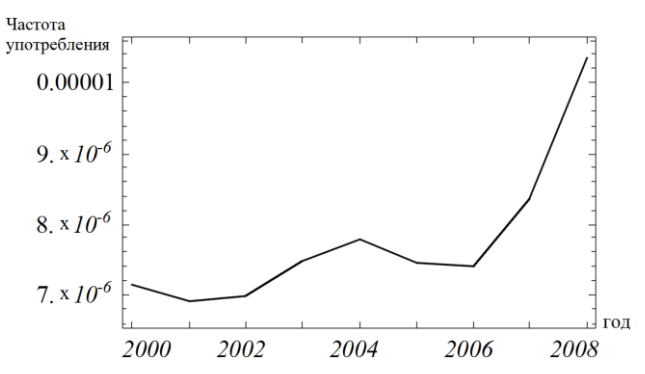

**Рис. 1.** График частоты употребления термина облачные технологии во временном промежутке от 2000 до 2008 года

Доктор педагогических наук, профессор О. Л. Жук отмечает, что «широкое использование информационных технологий способствует увеличению доли самостоятельной работы студентов, что требует разработки нового учебнометодического и информационного обеспечения» [2].

В отечественной и зарубежной литературе приводятся различные варианты использования интерактивных методов обучения, побуждающих студентов к взаимодействию в образовательном процессе [3–10].

Использование разнообразных педагогических технологий ориентировано на такие результаты обучения как: формирование умений самостоятельно приобретать знания, осуществлять разные виды самостоятельной деятельности по сбору, обработке, передаче, продуцированию учебной информации. В этом вопросе и помогает информационное взаимодействие участников образовательного процесса в различных режимах работы.

Применение таких технологий и средств в образовании может существенно повысить мотивацию обучения, обеспечить развитие самостоятельности при решении учебных задач, развить умения пользования средствами информационных и коммуникационных технологий [3].

Основным преимуществом использования таких технологий являются непрерывность и доступность обучения в любом месте и в любое время. Взаимодействие преподавателей, студентов или администраторов с облачной платформой и ее сервисами реализуется с помощью любого устройства (компьютер, планшет, мобильный телефон и т.п.), на котором установлен браузер с возможностью подключения к сети Интернет. Любой студент может начать выполнять заданиев аудитории, а продолжить работу дома без необходимости копирования части выполненного задания на любой носитель информации благодаря тому, что вся необходимая информация сохранена в облаке (центре обработки информации) на удаленном сервере. Так например для компьютерной системы *Wolfram Mathematica* доступ к облаку осуществляется по ссылке *www.wolframcloud.com.*

Облачные технологии *Wolfram Cloud* сочетают в себе современный интерфейс ноутбука с производительным языком программирования. *Wolfram Cloud* позволяет с любого компьютера загружать приложение, созданное на языке *Wolfram Language*, и используется для автоматического выполнения программ и непосредственного создания индивидуализированных мобильных приложений. В этой программе осуществляется контроль на всех этапах программирования и внедрения приложения в учебном процессе. Команды, написанные в компьютерной системе *Wolfram Mathematica*, в считанные секунды могут быть загружены в виде сайта, и предоставлены обучающемуся как независимое приложение.

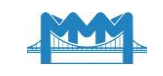

Также важным в процессе создания электронных материалов контроля знаний является управление доступа к внутренней облачной инфраструктуре. Обучающийся, используя тестовые приложения, не имеет возможности открыть страницу в программе и посмотреть код, на котором оно написано.

Среда Wolfram Cloud позволяет работать с приложением дистанционно на любом компьютере, требуя только одно условие - доступ в сеть Интернет.

Встроенная функция *CloudDeplov* преобразует команду в новый персональный облачный объект. Функция Delayed предоставляет выражение, вычисление которого задерживается до того момента, пока это не потребуется. Эта возможность позволяет генерировать при каждом обращении случайный набор тестовых заданий.

Облачные объекты, определяемые как отложенные, будут вычисляться в момент запроса к этим данным. Для функции *CloudObject* может быть определено значение опции Permissions, которая задает уровень доступа для классов пользователей на выполнение операций. Доступ может быть организован для всех указанных пользователей, только для разработчиков или для разных классов обучающихся.

В условиях обучения в учреждении высшего образования актуальным является осуществление на I-II курсах промежуточного контроля. Он позволяет не только определить степень усвоения студентами предметных знаний и сформированности их умений, адекватность выбранной преподавателем методики учебным возможностям конкретной группы, но и своевременно, до плановой аттестации (экзаменационной сессии), откорректировать обучающую деятельность.

Тестирование - наиболее приемлемый метод для проведения промежуточного контроля в рамках мониторинга качества образования студентов. Под тестом мы понимали краткое испытание достижений студента, допускающее количественное выражение и статистическую обработку результата.

### 3 ЦЕЛИ И ЗАДАЧИ ИССЛЕДОВАНИЯ

Компьютеризация неизбежно становится единственным средством автоматизации обработки данных для принятия оптимального управленческого решения в ограниченные сроки. Данное обстоятельство обуславливает необходимость внедрения возможностей технического и прикладного программного обеспечения при подготовке дидактических средств контроля качества подготовки студентов технического профиля.

Целью наших исследований является разработка и внедрение в учебный процесс новых средств обучения физико-математическим и техническим дисциплинам. Было предусмотрено создание электронного приложения, позволяющего осуществлять первичное закрепление изученного материала по темам «Комплексные числа» и «Предел функции» дисциплины «Математика». Приложение состояло из теста, содержащего 5 и 10 типов задач соответственно. Для каждой задачи числовые значения генерировались случайным образом.

### 4 РЕЗУЛЬТАТЫ ИССЛЕДОВАНИЯ

Создание тестов в системе Wolfram Mathematica. На рис. 2 представлен результат реализации программы, позволяющий сгенерировать заданное количество вариантов контрольных заданий. Представлены варианты первых трех заданий контрольной.

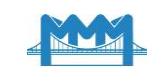

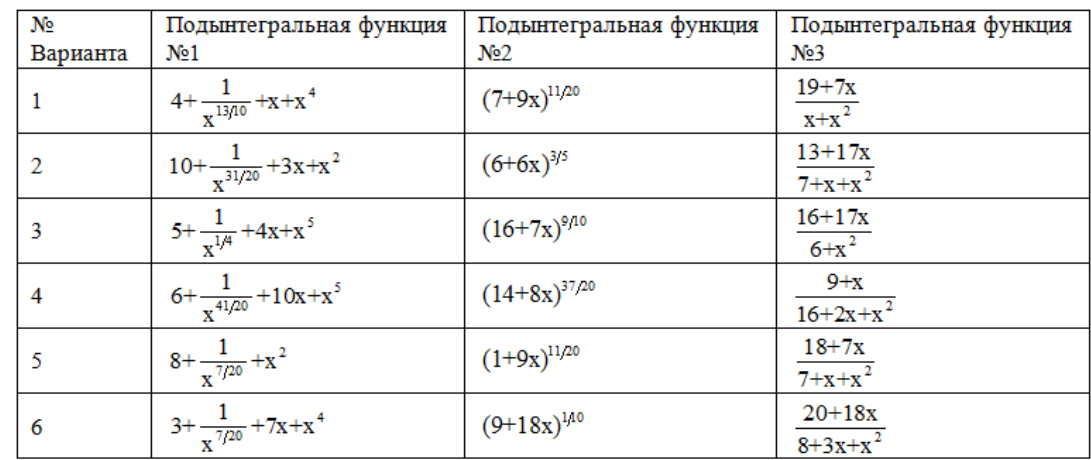

Рис. 2. Фрагмент внешнего вида тестового задания, сгенерированного случайным образом в Wolfram Cloud

Так, например, для случайного выбора задачи на тему «Интегрирование по частям» может быть использована следующая команда компьютерной системы Mathematica:

Table[(RandomInteger[20]+1+(RandomInteger[20]+1)xRandomChoice[{Exp[(RandomIn  $teger[20]+1)x]$ ,  $Sin[(RandomInteger[20]+1)x]$ ,  $(RandomInteger[20]+1)x$ ,  $(RandomInteger[20]+1)x$ 1) $\{(RandomInteger[20]+1)x\}, \{i, n\},\$ 

где функция Table - создает таблицу указанного размера, RandomInteger - генерирует случайным образом целое число, RandomChoice - случайным образом выбирает один из элементов массива.

После генерации случайных условий заданий осуществляется загрузка блока команд в облако с помощью профиля Wolfram Cloud. Кроме всего прочего, система Wolfram Mathematica имеет возможность подключения к базе данных Wolfram Knowledgebase, в которой можно найти сведения различной природы (географические, механические, медицинские, лингвистические и др. данные).

Рассмотрим особенности процесса разработки данного алгоритма создания теста по теме «Неопределенный интеграл» для оценки уровня первичного закрепления материала с применением облачных технологий. Для реализации была использована система Mathematica. Команда, генерирующая первый вопрос, выглядит следующим образом:

Manipulate[Grid[{''1.What is the value of this integral?"}, {HoldForm[\\[Integral](1 + Power[x^2, (3)^-1] - 2 x^4) / Power[x, (4)^-1] \[DifferentialD]x]}, {Framed@Row[{"The correct answer is ", If [FullSimplify] If[StringCases[x1, "Integrate"] === {}, To Expression [x1, StandardForm] // Quiet] =  $4(x)^{\wedge}(3/4) - (8/19)(x)^{\wedge}(19/4) + (12/17)$  $(x)$ <sup> $(17/12) + c$ </sup>, "received", "excepted", "excepted"]]]}},BaseStyle -> "Author"], {{x1, "", ""}, Input Field[#, String, FieldHint -> "Write current answer here...", FieldSize -> {20, 4}, BaseStyle -> "Author"  $\&$ }, AppearanceElements -> Medium | // TraditionalForm

На рис. 3 представлен результат выполнения программы.

Такой алгоритм позволяет создать автоматически различные индивидуальные задания для больших потоков обучающихся.

Применение разработанных материалов способствует стимулированию систематической работы обучающихся, снижению роли случайных факторов при прохождении контрольных этапов учебного процесса.

Контроль знаний с использованием подобных тестов в течение учебного семестра и при проведении итогового экзамена на базе случайно сгенерированных заданий имеет ряд преимуществ:

• позволяет поддерживать ритмичную систематическую работу студентов;

• повышение скорости проверки [3];

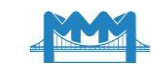

- устанавливает обратную связь работы студента и результата этой работы;
- повышает ответственность студента за свое обучение;
- позволяет сформировать адекватную самооценку;
- стимулирует познавательную и творческую активность и др.

Такая форма организации контроля является довольно гибкой для управления образовательным процессом. В зависимости от разработанной системы «как оценивать» и «за что оценивать» можно стимулировать те или иные формы работы. развивать планируемые компетенции.

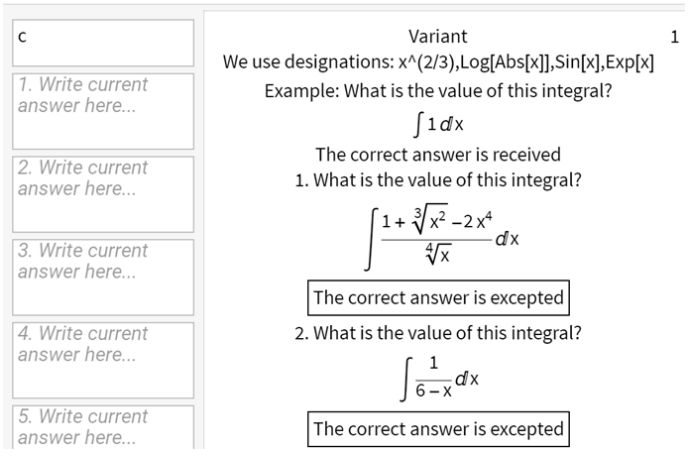

Рис. 3. Фрагмент внешнего вида тестового задания, сгенерированного случайным образом в Wolfram Cloud

Создание тестов в среде *Delphi*. Внешний вид теста представлен на рис. 4. В разработанном нами приложении каждая закладка главного меню содержит одну задачу. При нажатии кнопки «Генерация» создается вариант задачи случайным образом. При нажатии кнопки «Проверка» выводится результат выполнения задачи «Верный ответ», «Неверный ответ».

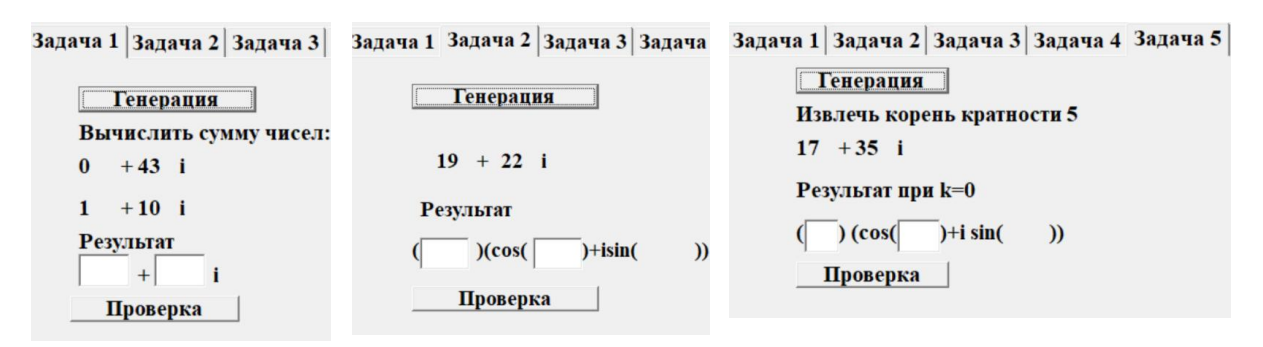

Рис. 4. Фрагмент внешнего вида тестового задания, сгенерированного случайным образом в Delphi

Генерация заданий по теме «Предел функции» в системе Wolfram Mathematica. Для разработки теста по этой теме учитывалось, что задачи, предложенные студенту, должны быть равнозначные.

Команда, позволяющая сгенерировать функцию, предел от которой приводит к неопределенности ∞/∞, выглядит следующим образом:

a) Table[{i,(RandomInteger[6]  $x^A$ RandomInteger[5] + (-1)  $^A$ RandomInteger[2] Rando mInteger[6]  $x+RandomInteger[10]/(x+(RandomInteger[5]+5)(-1))$  $\land$ RandomInteger[2] x+RandomInteger[10])}, {i, 1,30}]//TableForm

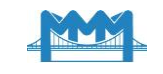

б) *Table[{i,( RandomInteger[6] x^(RandomInteger[5]+5)+ ( )* 1 *^RandomInteger[2] Ra ndomInteger[6] x^(RandomInteger[5]+6)+RandomInteger[10])/(x^RandomInteger[5]+ ( )* 1 *^RandomInteger[2] x+RandomInteger[10])},{i,1,30}]//TableForm*

Команда, позволяющая сгенерировать функцию, предел от которой приводит к неопределенности 0/0, выглядит следующим образом:

*For[i=1,i<=30,i++,t=RandomInteger[10];Print[{i,Expand[(x-t)(x-RandomInteger[{1,3}])]/Expand[(x-t)(x-RandomInteger[{4,6}])]}]]*

Задание на тему «Первый замечательный предел» может быть сгенерировано следующим образом:

*For[i=1,i<=30,i++,t=RandomInteger[10]+1;Print[{i,Sin[Expand[RandomInteger [{2,6}] (x-t)(x+RandomInteger[{1,3}])]]/Expand[RandomInteger[{1,2}] (xt) (x+RandomInteger[{5,9}])],x->t}]]*

Для закрепления темы «Применение эквивалентных бесконечно малых функций» может быть использован следующим пример:

*For[i=1,i<=30,i++,t=RandomInteger[10]+1;Print[{i,Sin[Expand[RandomInteger [{2,6}] ArcTan[(x-t)]]]/Expand[RandomInteger[{1,2}] (x-t) (x+RandomInteger[{5,9}])],x- >t}]]*

Задание на тему «Второй замечательный предел» может быть сгенерировано следующим образом:

*For[i=1,i<=30,i++,t=RandomInteger[10]+1;Print[{i,(1+1/Expand[(t (n+RandomInteg er[{1,30}]))])^(n+RandomInteger[{31,50}])}]]*

Задание на тему «Применение правила Лопиталя»:

а) *For[i=1,i<=30,i++,t=RandomInteger[10]+1;Print[{i,Ln[x-RandomInteger[{1,3}]]- Ln[x-RandomInteger[{4,70}]],x->\[Infinity]}]]*

б) *For[i=1,i<=30,i++,t=RandomInteger[10]+1;Print[{i,(t^(2x)+t^x+RandomInteger[{ 2,5}])/(RandomInteger[{12,15}]^x+RandomInteger[{2,5}]),x->0}]]*

Задание на тему «Применение тригонометрических формул»:

*For[i=1,i<=30,i++,t=RandomInteger[10]+1;Print[{i,Sin[x]^2/Expand[(t (1-Cos[t x]))],x->0}]].*

# **5 ВЫВОДЫ**

Применение информационных технологий и тестового контроля знаний, умений и навыков становится все более перспективным элементом образовательного процесса.

Интерактивное тестирование позволяет оперативно и объективно проверить уровень знаний студентов, своевременно ликвидировать затруднения в усвоении материала. Обучающиеся получают возможность самостоятельно проверить уровень своих сформированных умений при помощи интерактивного тестирования.

Стандартизированная форма оценки знаний, которая используется интерактивных тестах, позволяет соотнести уровень достижений по дисциплине в целом, по определенным разделам, по определенным типам задач.

Также организация интерактивного тестирования позволяет осуществить мотивационные функции оценки и повысить интерес студента к изучаемой дисциплине. Применение интерактивных тестов способствует повышению уровня информационной и коммуникативной грамотности преподавателей и студентов и направлено на решение важнейшей задачи высшей школы и образования в целом – научить обучающихся плодотворно трудиться в мире глобальной информатизации. Использование интерактивных тестов направлено на формирование учебнопознавательных, ценностно-смысловых, информационных и коммуникативных компетенций. Создаются условия, которые позволяют развивать у учащихся умение

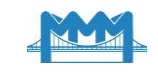

отвечать на поставленный вопрос, ставить перед собой цели, принимать решения. Компетенция личностного самосовершенствования проявляется в аспекте интеллектуального саморазвития, эмоциональной саморегуляции, самостоятельности и самооценки.

#### **Литература**

- 1. Кравченя Э. М. Методика обучения взрослых использованию информационных технологий в образовательном процессе. Кіраванне у адукацыі. 2008.  $\mathbb{N}$  11. С. 27–32.
- 2. Жук О. Л. Компетентностный подход в преподавании психолого-педагогических дисциплин в вузе. Вышэйшая школа. 2011. №1. С. 25–28.
- 3. Русак Т. В., Таборовец В. В. Интерактивное тестирование при проведении учебных занятий по программированию. Управление в социальных и экономических системах: материалы ХVIII международной научной-практической конференции. Минск. 2009. С. 170–171.
- 4. Сластенин В. А., Исаев И. Ф., Шиянов Е. Н. Педагогика. М. : Академия, 2002.576 с.
- 5. Кибирев А. А., Веревкина Т. А. Интерактивные методы обучения: теория и практика. Хабаровск : ХК ИППК ПК, 2003. 117 с.
- 6. Ступина С. Б. Технологии интерактивного обучения в высшей школе. Саратов : Наука, 2009. 52 с.
- 7. Панфилова А. П. Инновационные педагогические технологии: активное обучение. М. : Академия, 2009. 192 с.
- 8. Борисова И.И., Ливанова Е. Ю. Интерактивные формы и методы обучения в высшей школе. Н. Новгород : ННГУ им. Н. И. Лобачевского, 2011. 65 с.
- 9. Реутова Е. А. Применение активных и интерактивных методов обучения в образовательном процессе вуза. Новосибирск: НГАУ, 2012. 58 с.
- 10.Гундина М. А., Кондратьева Н. А. Применение облачных технологий в математической подготовке студентов технического университета. Вестник ВГУ. Витебск. 2020. №2. С. 5–9.

### **References**

- 1. Kravchenya, E. М. (2008). Metodika obucheniya vzroslyh ispol'zovaniyu informacionnyh tekhnologij v obrazovatel'nom processe [Methodology for teaching adults to use information technologies in the educational process]. *Kiravanne u adukacyi* [Management in education], 11, 27–32. [in Russian].
- 2. Zhuk, O. L. (2011). Kompetentnostnyj podhod v prepodavanii psihologo-pedagogicheskih disciplin v vuze [Competence approach in teaching psychological and pedagogical disciplines at a university]. *Vyshejshaya shkola* [High school], 1, 25–28. [in Russian].
- 3. Rusak, T. V., Taborovec, V. V. (2009). Interaktivnoe testirovanie pri provedenii uchebnyh zanyatij po programmirovaniyu [Interactive testing when conducting training sessions on programming]. *Upravlenie v social'nyh i ekonomicheskih sistemah: materialy HVIII mezhdunarodnoj nauchnojprakticheskoj konferencii* [Management in social and economic systems: materials of the XVIII international scientific and practical conference], 170–171. [in Russian].
- 4. Slastenin, V. A., Isaev, I. F., Shiyanov, E. N. (2002). *Pedagogika* [Pedagogy]. Moskva : Akademiya. [in Russian].
- 5. Kibirev, A. A., Verevkina, T. A. (2003). *Interaktivnye metody obucheniya: teoriya i praktika* [Interactive teaching methods: theory and practice]. Khabarovsk : HK IPPK PK. [in Russian].
- 6. Stupina, S. B. (2009). *Tekhnologii interaktivnogo obucheniya v vysshej shkole* [Interactive learning technologies in higher education]. Saratov : Nauka. [in Russian].
- 7. Panfilova, A. P. (2009). *Innovacionnye pedagogicheskie tekhnologii: aktivnoe obuchenie* [Innovative pedagogical technologies: active learning]. Moskva : Akademiya, 192. [in Russian].
- 8. Borisova, I. I., Livanova, E. YU. (2011). *Interaktivnye formy i metody obucheniya v vysshej shkole* [Interactive forms and methods of teaching in higher education]. N. Novgorod : NNGU im. N. I. Lobachevskogo. [in Russian].
- 9. Reutova, E. A. (2012). *Primenenie aktivnyh i interaktivnyh metodov obucheniya v obrazovatel'nom processe vuza* [The use of active and interactive teaching methods in the educational process of the university]. Novosibirsk : NGAU. [in Russian].

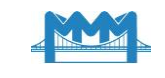

10.Gundina, M. A., Kondrat'eva N. A. (2020). Primenenie oblachnyh tekhnologij v matematicheskoj podgotovke studentov tekhnicheskogo universiteta [Application of cloud technologies in mathematical training of students of a technical university]. *Voronezh State University Bulletin. Vitebsk*, 2, 5–9. [in Russian].

**Гундина Мария Анатольевна** Белорусский национальный технический университет, к.ф.-м.н., доцент пр.Независимости, 65 Минск, Республика Беларусь 220013 [maryanatolevna@mail.ru](mailto:maryanatolevna@mail.ru) ORCID: 0000-0002-9385-9919 **Кондратьева Наталья Анатольевна** Белорусский национальный технический университет, старший преподаватель пр.Независимости, 65 Минск, Республика Беларусь 220013 [kondr2908@mail.ru](mailto:kondr2908@mail.ru)

ORCID: 0000-0002-2108-4675

*Для посилань:*

Гундина М. А. Разработка интерактивных тестов в Wolfram Mathematica и Delphi / М. А. Гундина, Н. А. Кондратьева // Механіка та математичні методи. – 2020. – Том 2, Вип. 2. – С. 75–84.

#### *For references:*

Hundzina, M., Kandratsyeva N. (2020). Development of interaсtivetests in Wolfram Mathematica and Delphi. Mechanics and Mathematical Methods, 2 (2), 75–84.